## Follow"2"Print + Accounting MPS

Bei der Follow"2"Print Software handelt es sich um ein eigenständiges Modul zur automatisierten und gesicherten Druckausgabe/Umleitung auf beliebige Drucksysteme, an denen sich der Besitzer der jeweiligen Druckjobs vorher authentifiziert hat. Durch die Follow"2"Print Funktionalität bietet sie dem Anwender die Freiheit, seine Druckdaten an jedem gewünschten Druckausgabesystem entgegenzunehmen mit der gleichzeitigen Sicherheit, dass seine Druckjobs nur von ihm selbst und von niemand anderem aus dem Drucksystem entnommen werden können.

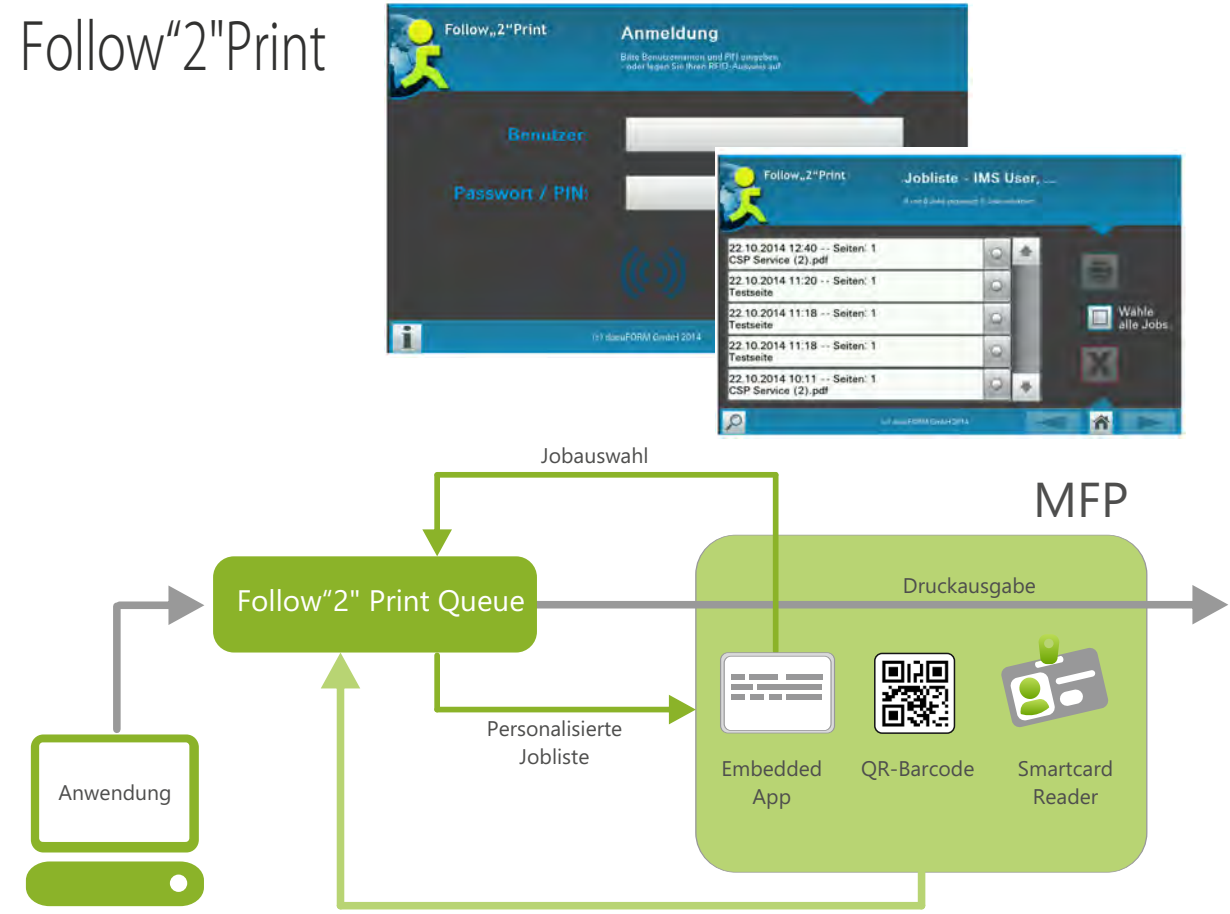

PIN-, Reader-, Smartphone-Authentifizierung

Die Follow"2"Print Lösung erlaubt drei unterschiedliche Authentifizierungen an den Geräten:

Card Reader, über USB mit der docuLAN Connector Box verbunden. Diese Box kommuniziert über das Netzwerk mit der Follow"2"Print Software unter Verwendung des Netzwerkanschlusses des Ausgabesystems. Es wird kein extra Netzwerkanschluss für die Kombination Card Reader / Connector Box benötigt.

Barcode Authentifizierung durch Smartphone. Die Authentifizierung erfolgt durch Abfotografieren eines am Ausgabesystems angebrachten Barcodes mit dem Smartphone. Die zum Ausdruck bereitstehenden Jobs des Anwenders werden auf dem Smartphone zur Auswahl angezeigt und können von dort zum Druck freigegeben oder auch gelöscht werden.

Embedded Java WEB Apps (nur MFP und herstellerabhängig). Die Authentifizierung erfolgt durch PIN Eingabe oder eingebautem Cardreader direkt am Touchpanel Display des Ausgabesystems. Die Liste der zum Ausdruck bereitstehenden Druckjobs wird direkt am Ausgabesystem angezeigt und zu druckende Jobs können dort selektiert werden.

## Accounting

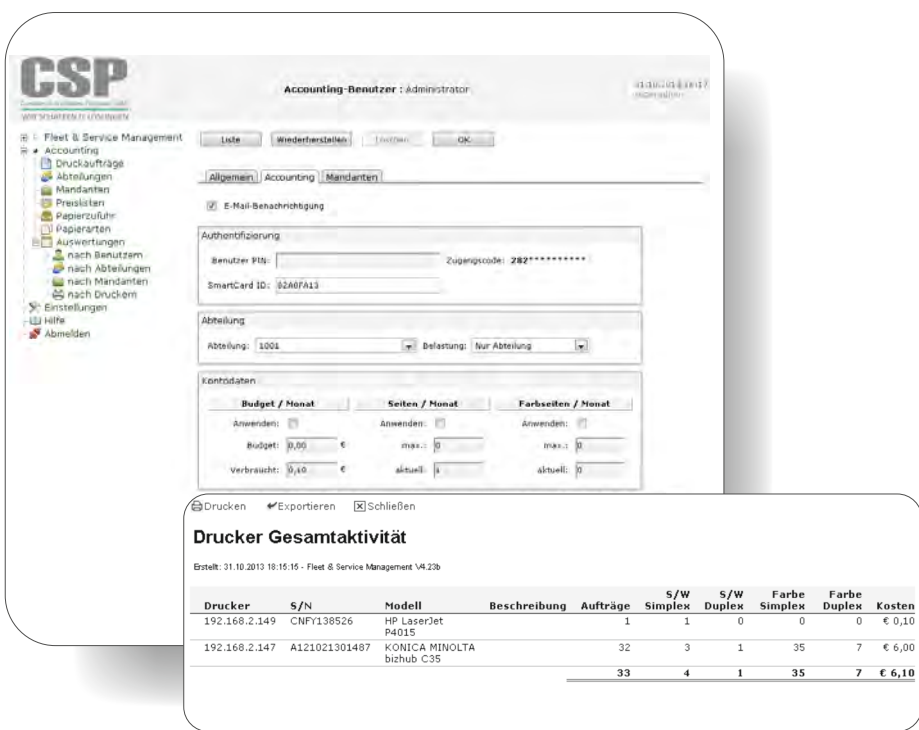

- Lückenlose Erfassung von Druckdaten
- Druckdatenscanner für zusätzliche Analysen wie Simplex/Duplex, Color/SW, Papierschächte und Hostdaten.
- Erfassung und Auswertung nach Benutzern, Mandanten und Kostenstellen
- Anwenderspezifisches Pop-up am lokalen PC •Kostenstellenanwahl vor dem anstehenden Druck •Budgetanzeige, Kosten-"Preview" und tatsächlich erzeugte Kosten
- Erfassung von Kopien multifunktionaler Geräte durch Kartenleser
- Web-Client mit universeller Kostenauswertung mit CSV Export
- Schnittstelle zu Follow"2"Print und Secure Printing